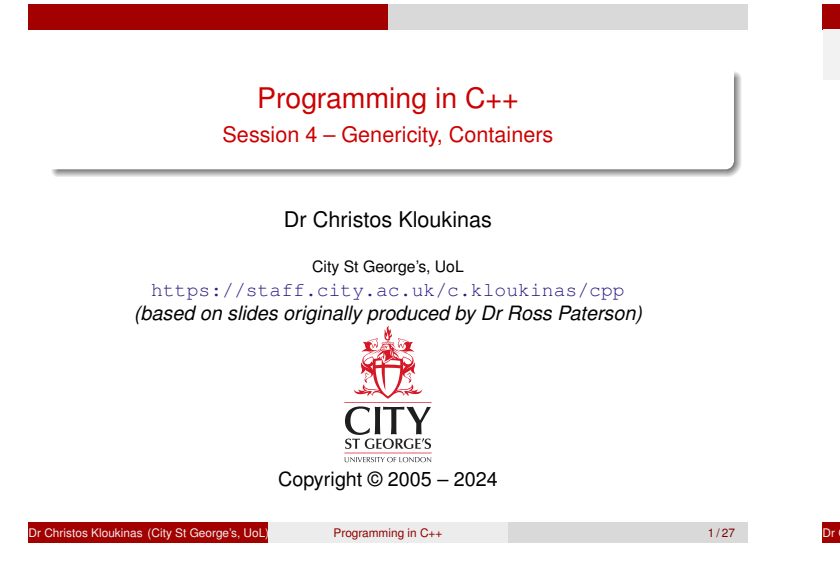

# Polymorphism

Code that works for many types.

- ad-hoc polymorphism (overloading)
- $\Rightarrow$  parametric polymorphism (genericity)
- subtype polymorphism (dynamic binding)

#### See also:

- Savitch, sections 16.1–2 and 19.1.
- Stroustrup, chapter 13 (sections 2 and 3)

or City St George's, UoL) Programming in C++ 2/27

• Horstmann, section 13.5

# <span id="page-0-0"></span>A problem of reuse

- Often code looks similar for different types
- Very common for *container* types (vectors, lists, *etc.*) Reversing vectors? Same whatever the element types
- Reuse: separate what varies (the type of the elements) from what doesn't (the code), and reuse the latter
- **•** Instead of writing *N* similar versions, we will write 1 generic implementation (parameterized by type), and reuse it for various types

<u>Dr Christos Kloukinas (City St George Windows St George's, UoL)</u> Programming in C++ 3  $\frac{3}{27}$ 

Swapping arguments

Swapping a pair of integers:

```
void swap(int & x, int & y) {
        int tmp = x; x = y; y = tmp;
}
```
#### *Cannot write this int swap in Java*

*(if you don't get this, you don't get parameter passing)*

Swapping a pair of strings is very similar:

**void swap(string & x, string & y) { string tmp = x; x = y; y = tmp; }**

And so on for every other type.

**Idea:** make the type a parameter, and instantiate it to **int**, **string** or any other type.

pe's, UoL) Programming in C++ 4/27

# A generic swapping procedure

Instead of the preceding versions, we can write:

**template <typename T> void swap(T & x, T & y) { T tmp = x; x = y; y = tmp; }**

Here **T** is a *type parameter*. When we use this function, **T** is instantiated to the required type:

**int i, j; swap(i, j); // T is int string s, t; swap(s, t); // T is string**

but in each use **T** must stand for a single type.

```
or Christos Kloukinas (City St George's, UoL) Programming in C++ 5/27
```
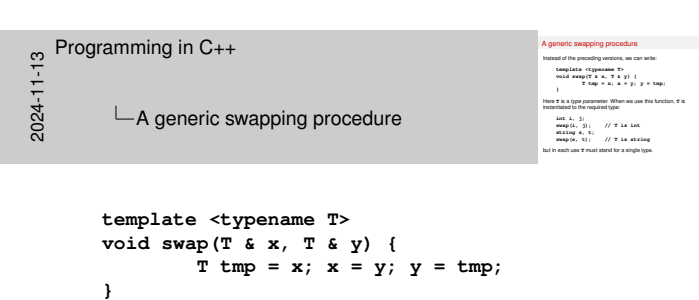

What is the *interface* of class **T** we use here?

In **T tmp = x;** we introduce a new variable of type **<sup>T</sup>** and *initialise* it with **x**.

This calls the *copy constructor* of class **T** – can you see why it's that constructor?

- **T( const T & o );**
- In **x = y;** we are *assigning* **<sup>y</sup>** into **<sup>x</sup>**.
	- This calls the *assignment operator* of class **T**.
	- **T & operator=( const T & o ); // form 1 - member function (\*almost always\*)**
- In **y = tmp;** we are *assigning* **tmp** into **<sup>y</sup>**. This calls the *assignment operator* of class **T** again.
	- **T & operator=( const T & o );**

You should be able to understand why these functions are called. If not, please post on Moodle.

# Writing generic code

- Prefix the function (or class) with
	- **template <typename T>**
	- **T** is a type parameter, supplied upon function/class use
- Can also use **class** instead of **typename**
- Multiple parameters? Sure!
	- **template <typename Key, typename Value>**

#### Reversing a vector of integers

```
void reverse(vector<int> & v) {
        int l = 0;
        int r = v.size() - 1;while (l < r) {
                swap(v[l], v[r]);
                ++l; // *prefer* over l++
                --r; // *prefer* over r--
        }
}
```
Reversing a vector of strings is the same, except for **string** instead of **int** as the element type.

#### A generic reversal procedure

Instead of the preceding versions, we can write:

```
template <typename Elem>
void reverse(vector<Elem> & v) {
   int l = 0; // unsigned is better
   int r = v.size() - 1; // but size_t is *best*
   while (l < r) {
           swap(v[l], v[r]);
            ++l; // *prefer* over l++
            --r; // *prefer* over r--
    }
}
```
**Possible strategy:** write a specific version and then generalize.

**Note:** We didn't just change all **int**'s to **Elem**!!!

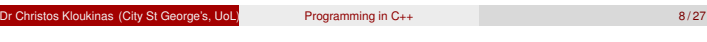

```
A generic reversal procedure
                                                                                            A generic reversal procedure<br>
hutani di puncifromovino, ve ca vete:<br>
templite a cypresses Eless<br>
veid several puncifrom is veter<br>
veid several puncifrom is veter<br>
int 1 = 0;<br>
int 1 = 0;<br>
while (1 < x) (verifies)<br>
while (s<br>v.eixe()-1// but eixe_t is *<br>i < x} {<br>swap(v[l], v[e]),<br>*+l; // vprefer* over 1++<br>--w; // vprefer* over r--
                                                                                                }
                                                                                            } Possible strategy: write a specific version and then generalize. Note: We delinge: write a specific version and it<br>Note: We didn't just change all £es's to K1eel!!
Programming in C++<br>
\frac{1}{2}<br>
\frac{1}{80} \leftarrow A generic re
               LA generic reversal procedure
        Actually, the type of the indices shouldn't have been int
        They're supposed to hold non-negative values, so they should be
           unsigned
        And since they need to represent the length of an array, they should
           actually have been std::size_t, according to the C++ standard.
        std::size_t is an unsigned integer type, that is long enough to hold
           the length of an array (unsigned int might not be long enough).
        template <typename Elem>
         void reverse(vector<Elem> & v) {
                std::size_t l = 0;
                 std::size t r = v.size() - 1;while (1 < r) {
                                 swap(v[l], v[r]);
                                 ++l; // *prefer* over l++
                                  --r; // *prefer* over r--
                 }
        }
```
Well-known (\*very\* well-known!) C++ experts claim that **std::size\_t** was defined wrongly in the standard and should have been a signed type, since that would have avoided a number of bugs when writing loops (comparison of signed and unsigned values and the fact that unsigned variables loop when over/under-flowing, while signed variables don't loop).

As such, they advise to use **int** instead of **size\_t**. But doing so is going to produce compilation warnings. Compilation warnings are an indication that your code is incorrect (indeed it will be if the array/vector has more elements than an **int** can index). To resolve this, avoid writing loops that use an "integer" index – prefer to use *range-based for loops* instead where applicable:

en.cppreference.com/w/cpp/language/range-for

Here we need two index (offset really) values, so a range-based for loop is not applicable – we need to use the **begin** and **end** iterators instead (more on these when we consider pointers) – see next note.

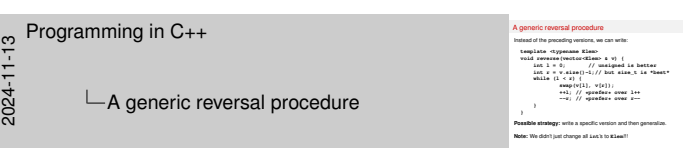

Looping using iterators instead of offsets:

```
template <typename Elem> // now impl works for lists too!
void reverse(vector<Elem> & v) {
   auto l = begin(v);
   auto r = end(v);
    // r points one element *after* the right target.
   while (l != r) {
            if (l == --r) return;
            swap(*l, *r); // *iterator = element
            ++l; // *prefer* over l++
    }
}
```
See p. 173 of Stepanov's "Elements of Programming" elementsofprogramming.com/ Even better – use one of the standard  $C_{++}$  algorithms if applicable! en.cppreference.com/w/cpp/algorithm

Hey, can you print the array elements in reverse order here? (see code commented out at the bottom) coliru.stacked-crooked.com/a/2c2dc58a2c81fc8c

#### Using the generic procedure

We can call **reverse** with vectors of any type, and get a special version for that type:

```
vector<int> vi;
vector<string> vs;
```

```
reverse(vi); // Elem = int
reverse(vs); // Elem = string
```
This works for any type:

**...**

**...**

```
vector<vector<int> > vvi;
```
**reverse(vvi); // Elem = vector<int>**

pe's, UoL) Programming in C++ 9/27

(reversing a vector of vectors may seem expensive but a vector's swap has been optimised)

### Implementation methods

Code sharing: a single instance of the generic code is generated, and shared between all uses. This requires a common representation for types, and is often used in functional languages. In Java too: **Object**.

Instantiation (or specialisation): an instance of the code is generated for each specific type given as an argument, possibly avoiding unused instances (C++). *Caution:* these methods are only instantiated (and fully checked) when used.

 $P$ rogramming in  $C_{++}$  10 / 27

#### Another example

Testing whether a value occurs in a vector (algo std::find):

```
template <typename Elem>
 bool member(const Elem & x, const vector<Elem> & v){
       // v & x are const - cannot modify them!!!
         for ( std::size t i = 0; i < v.size(); ++i)
           if (v[i] == x)
               return true;
       return false;
 }
The generic definition of member only makes sense
 1 If the operator == is defined for Elem.
 2 And if operator== promises not to modify v[i] or x.
 3 And if operator [] promises not to modify v O And if size promises not to modify v...
\Rightarrow How can you optimise member ? (apart from using std::find instead)
  n City St George's, UoL) Programming in C++ 11/27<br>
Programming in C++ 11/27
```

```
Der(const Kiem & x)<br>v & x are const – :<br>u (<mark>atd)/aize<sub>r</sub>t</mark> i :<br>if (v[i] == x)
                                                                                                        x are const – c<br><mark>std::size,t</mark> i =<br>(v[i] == x)<br>return true;<br>return true;
                                                                                                    for (<mark>std.:slae.t</mark><br>if (v[i] == x)<br>return false;<br>return false;
                                                                                                 }<br>The generic definition of member only makes sense<br>di if the coerator we is defined for K1es.
                                                                                                  1 If the operator distribution of members only rankes senses<br>d if the operator == is defined for it lem.<br>3 And if operator=== promises not to modify v [1] or x.<br>3 And if operator[] promises not to modify v<br>43 And
                                                                                                 Q And if operator== promises not to modify v [4] or x.<br>Q And if operator== [promises not to modify states in the members<br>\mathbf{Q} And if also promises not to modify vHow can you optimise assiser ? (apart fro
\frac{1}{2}Programming in C++<br>
\frac{1}{2}<br>
\frac{1}{20} Another exa
                Another example
        What will happen if we write if (v[i] = x) instead of
            if (v[i] == x)?
            Parameter v has been declared as a const reference, so the compiler
             will catch the error – use const as much as possible!
        How can you optimise the loop? It keeps computing v.size() on each
            iteration.
                • Optimisation 1:
  template <typename Elem>
  bool member(const Elem & x, const vector<Elem> & v) {
    size t i = v.size()if (0 == i) return false; // no elements
    for (i -= 1; 0 < i ; --i) // backwards search
          if (v[i] == x) return true;
    return (v[0] == x); // v[0] exists: v.size() != 0
  }
                 • Optimisation 2: Bettter because simpler.
  template <typename Elem>
  bool member(const Elem & x, const vector<Elem> & v) {
    for (size_t i = 0, limit = v.size(); i < limit; ++i)
```
**if (v[i] == x) return true;**

**return false;**

**}**

```
Testing whether a value occurs in a vector (algo std::find): template <typename Elem>
                                                                                                                                                                                                                                                                                                                                                                                                                                         bool member(const Elem & x, const vector<Elem> & v){
                                                                                                                                                                                                                                                                                                                                                                                                                                                      // v & x are constant and the constant of the constant of the set of the set of the set of the constant of the constant of the constant of the constant of the constant of the constant of the constant of the constant of t
                                                                                                                                                                                                                                                                                                                                                                                                                                                         for (typerame Elemo<br>iember(connt Elemo & x, const vector-Clemo & v){<br>// v & x are const - cannot modify them!!!<br>for (<mark>std::size,t</mark> i = 0; i < v.size(); ++i)
                                                                                                                                                                                                                                                                                                                                                                                                                                                              if (views kiews)<br>
v & x are const –<br>
if (v[i] == x)<br>
if (v[i] == x)
                                                                                                                                                                                                                                                                                                                                                                                                                                                                      return true;
                                                                                                                                                                                                                                                                                                                                                                                                                                                      for (<mark>std:/size.t</mark><br>if (v[i] == x)<br>return false;<br>return false;
                                                                                                                                                                                                                                                                                                                                                                                                                                      }<br>The generic definition of member only makes sense<br>4 If the coeraion we is defined for Kies.
                                                                                                                                                                                                                                                                                                                                                                                                                                          1 Constitution of the operator of the operator of the operator of the operator of the operator of the operator of to modify <b>v<br>
2 And if operators== promises not to modify v[i] or x.<br>3 And if operators= promises not 
                                                                                                                                                                                                                                                                                                                                                                                                                                      g And if sigeratures promises not to modify v [1] or x.<br>
Q And if sigerature [] promises not to modify v...<br>
Q And if axias promises not to modify v...<br>⇒How can you optimise member ? (apart from using std:fi
\frac{1}{2}Programming in C++<br>
\frac{1}{2}<br>
\frac{1}{20} Another exa
                                                                        Another example
```
Another example

Optimisation 3: Best because simplest/most robust/potentially fastest **template <typename Elem> bool member(const Elem & x, const vector<Elem> & v) {**

```
for ( const auto & elem : v ) //range-based for loop
   if (elem == x) return true;
return false;
}
```
We're not programming in ForTran anymore – stop using array indices in loops.

Since **v** is **const** the compiler might be able to optimise the original code – *use* **const** *as much as possible!* **Note: Elem x** does not promise the compiler that we'll treat **<sup>x</sup>** as a constant inside **member**. **const Elem & x** does promise that (and avoids copying potentially la[rge objects\).](https://en.cppreference.com/w/cpp/algorithm/find)

Another example Testing whether a value occurs in a vector (algo std::find): **template <typename Elem> booling whether a value occurs in a vector (sign atdiffed):<br>
<b>boolineabool member (const Klem & x, const vector-Klem**> & v) {<br>
bool neaboot const Klem & x, const vector-Klem & v) { **// v & x are const - cannot modify them!!! for (typerame Elemo**<br>sebes(coment Elemo & x, comet vector(Elemo & v){<br>/ v & x are conet - cannot modify them!!!<br>for (<mark>std::size,E</mark> i = 0; i < v.size(); ++i)

# Bounded genericity

- Some generic definitions use functions not defined for all types (e.g. **member** uses **==**)
- C++ checks this when specializing the definition for a type *(unused functions are not specialized)*
- In some other languages, **T** might be constrained to be a subtype of a class that provides the required operations, *e.g.*, in Java: **List< ? extends Serializable > myList;**

or Christos Kloukinas (City St George's, UoL) Programming in C++ 12/27

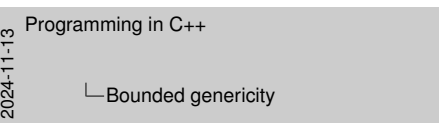

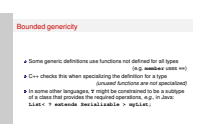

Since C++20, one can use concepts to provide bounds for the generic types: en.cppreference.com/w/cpp/concepts

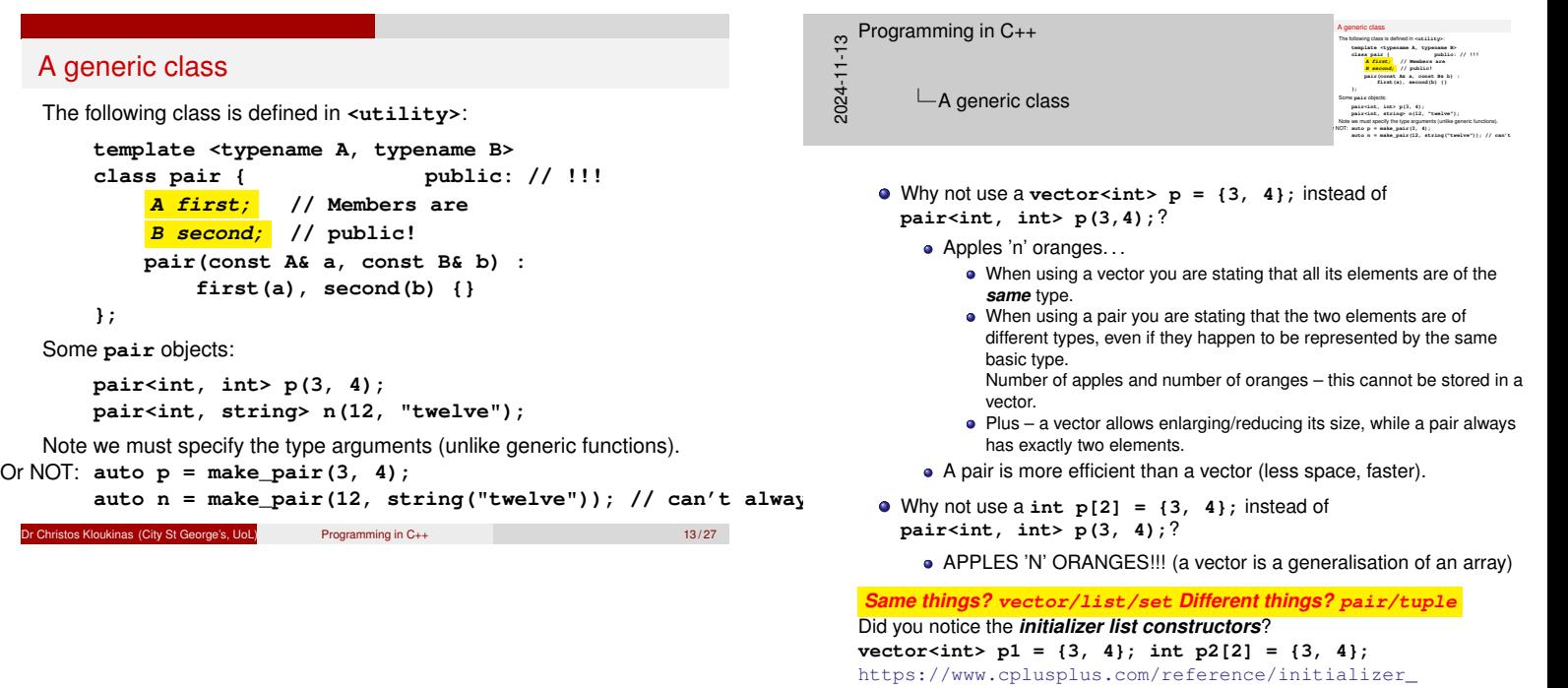

list/initializer\_list/

# Container classes in the STL The *Standard Template Library* is part of the C++ standard library, and provides several template classes, including **•** Containers • Sequences **vector deque list tuple • Associative Containers set map a** Iterators See en.cppreference.com/w/cpp/container *Just taught you about* **deque, tuple** *and* **set***!* **:-)** Dr Christos Kloukinas (City St George's, UoL) Programming in C++ 14 / 27 **};**

## The vector class **template <typename T> class vector { public: vector(); vector(size\_t initial\_size); size\_t size() const; void clear(); const T & operator[](size\_t offset) const;//The Good** T & operator[](size\_t offset) **const T & front() const { return operator[](0); } T & front() { return operator[](0); } const T & back() const{return operator[](size()-1);} T & back() {return operator[](size()-1);} void push\_back(const T & x); void pop\_back();** Dr Christos Kloukinas (City St George's, UoL) Programming in C++ 15/27 15/27

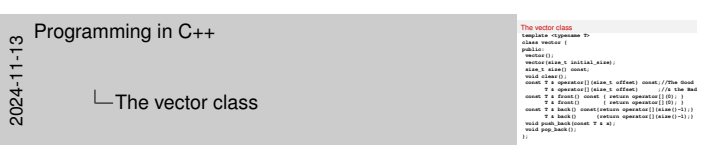

Why do we return a **T &**?

So that we can *assign* into the returned value. That's why we can write  $\mathbf{v[i]} = 3$ ;  $-\mathsf{what \, operator[i]}$  returns is a reference, so it's assignable.

Note that for the compiler, **v[i]** is actually **v.operator[](i)**

# Another container: lists

- list: a *sequence* of items of the *same type*, that can be efficiently modified at the ends
- Can access the first/last element and add/remove elements at *either* end
- All these operations are fast, independently of the size of the list
- Lists are implemented as linked structures (with pointers)
- Other uses of lists require *iterators* (covered next session)

If you don't have an ordering (so no "sequence"), then don't use **vector/list**, use **set/multiset** instead!

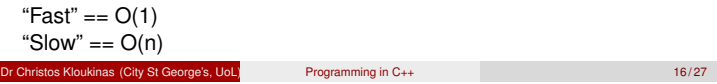

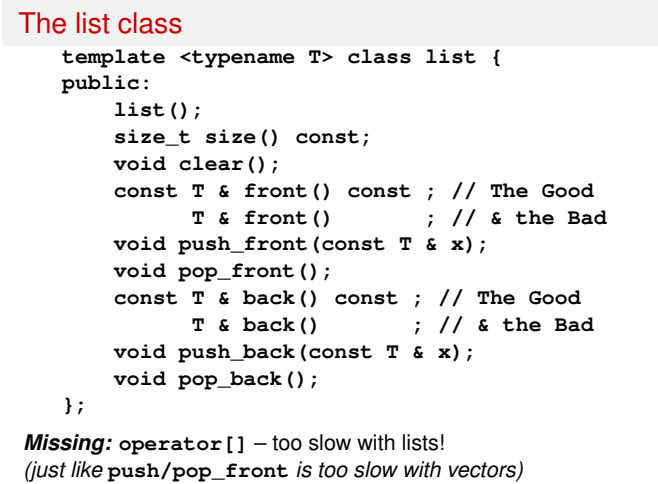

or City St George's, UoL) Programming in C++ 17/27<br>
Programming in C++ 17/27

```
Using a list
Reversing the order of the input lines:
    list<string> stack;
    string s;
    while (getline(cin, s))
              stack.push_back(s);
    while (stack.size() > 0) {
              cout << stack.back() << '\n';
              stack.pop_back();
    }
  • Can we implement this with vectors?
    Yes – vectors support back, push_back, and pop_back.
```
What if we had used **push\_front** and **pop\_front** instead? No.

Dr Christos Kloukinas (City St George's, UoL) Programming in C++ 18 / 27

 $\Rightarrow$  Use APIs that are supported by most containers, to make it easy to change the container.

Commonality between STL containers (pre C++20!)

- **push back**, **size**, **back** and **pop back** common to **list** and **vector**
- Use vectors instead? Only a small change is required!
- Those common methods could have been inherited from a common parent class, but the STL designers decided not to. The various STL classes use common names, but this commonality is not enforced by the compiler (it is since C++20! – *concepts!*).
- It is not possible to use subtype polymorphism with STL containers (but is possible with other container libraries).
	- How come?
	- Because the use of subtype polymorphism (*a.k.a.* inheritance) has an extra cost.

(Non-overridable member functions are faster than overridable ones – more when we look at inheritance)

```
City St George's, UoL) Programming in C++ 19/27
```
Requirements on containers in the STL

```
• A Container has methods
```

```
size_t size() const;
void clear();
```
with appropriate properties.

```
• A Sequence has these plus
```

```
T & front() const;
T & back() const;
```

```
void push_back(const T & x);
```

```
void pop_back();
```
But Container, Sequence, *etc.* are not C++ (in C++20 they are!): they do not appear in programs, and so cannot be checked by compilers.

pe's,UoL) Programming in C++ 20/27

# Some STL terminology

The STL documentation uses the following terms:

- A *concept* is a set of requirements on a type (e.g., an interface). Examples are Container, Sequence and Associative Container.
- A type that satisfies these properties is called a *model* of the concept.
- For example, **vector** is a model of Container and Sequence.
- A concept is said to be a *refinement* of another if all its models are models of the other concept.
- For example, Sequence is a refinement of Container.

Remember that all this is outside the C++ language.

*Note:* The C++ standard committee has made concepts part of the language and thus testable by the compilers. (since C++20) See standard ones:

https://en.cppreference.com/w/cpp/named\_req

**Christos Kloukinas (City St George's, UoL)** Programming in C++ 21/27

# New template classes from old

Often template classes are built using existing template classes. The following is defined in **<stack>**:

```
template <typename Item>
class stack {
    vector<Item> v;
public:
   bool empty() const { return v.size() == 0; }
    void push(const Item & x) { v.push_back(x); }
    const Item & top() const { return v.back(); }
          Item & top() { return v.back(); }
    void pop() { v.pop_back(); }
};
```
nos Kloukinas (City St George's, UoL) Programming in C++ 22/27

Defining methods outside the class As with ordinary classes, we can defer the definition of methods: **template <typename Item>** command continued as a state of the state of the state of the state of the state of the state of the state of the state of the state of the state of the state of the state of the state of the state of the state of the stat

# Defining methods outside the class

As with ordinary classes, we can defer the definition of methods:

```
template <typename Item>
class stack {
   vector<Item> v;
public:
    Item & top();
    ...
};
```
<span id="page-7-0"></span>The method definition must then be qualified with the class name, including parameter(s):

#### **template <typename Item>**

**Item & stack<Item>::top() { return v.back(); }**

<u>Dr Christos Kloukinas (City St George's, UoL)</u> Programming in C<sub>++</sub> 23/27

**Note:** The class name is **stack<Item> \*NOT\* stack** !!!

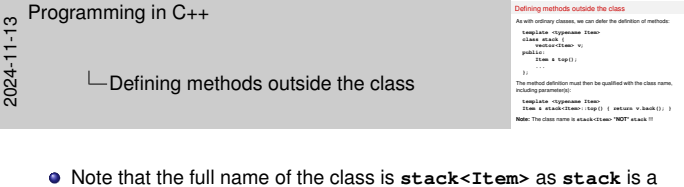

```
generic class.
```

```
So it's
Item & stack<Item>::top() {...
and not
```
**Item & stack::top() {...**

Also note that the definition needs to be preceded again by **template <typename Item>**, just like the original class, because the class name contains a type parameter. So it's

```
template <typename Item>
Item & stack<Item>::top() { return v.back(); }
```
and not just

```
Item & stack<Item>::top() { return v.back(); }
```
#### Maps

A map is used like an vector, but may be indexed by any type:

```
map<string, int> days;
days["January"] = 31;
days["February"] = 28;
days["March"] = 31;
...
string m;
cout << m << " has " << days[m] << " days\n";
cout << "There are " << days.size() << " months\n";
```
This is a mapping from strings to integers.

Programming in C++ 24/27

# The map class

```
template <typename Key, typename Value>
class map {
  map();
  size_t size() const;
  void clear();
  size_t count(Key k); // 0 or 1
  Value & operator[](Key k); //NOTE THE RETURN TYPE!!!
};
 WARNING! The expression m[k] creates an entry for k if none
exists in m already. (return type is a reference!)
      Checking if an entry for k exists already? \Rightarrow Use m.count (k)
[ What does "days[m]" mean? Or "days["March"]=31;"? ]
```
os Kloukinas (City St George's, UoL) Programming in C++ 25/27

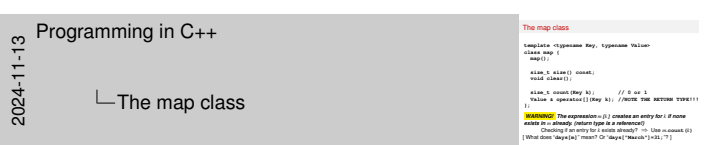

- What does "**days[m]**" mean? **days[m]** ≡ **days.operator[]( m )**
- <span id="page-8-1"></span>**days["March"]= 31** ≡ **days.operator[]("March")= 31;** Why does *m***[***k***]** create an entry for *k* if none exists in *m* already?
- <span id="page-8-0"></span>Because **operator[]** needs to be able to return a reference to an existing element (it returns **Value &** !).

#### **Summary**

- Generic code is parameterized by a type **T**, and does the same thing for each type.
- To use a generic class, we supply a specific type, which replaces each use of **T** in the definition.
- One way to write a generic class is to write it for a specific type, and then generalize.
- The Standard Template Library includes many useful template classes.
- The STL has a hierarchical organization, but does not use class inheritance (because inheritance introduces extra costs).
- STL uses concepts instead (compiler checked since C++20)

# Next session

- Arrays and pointers in C++ (Savitch 10.1; Stroustrup 5.1–3, Horstmann 9.7): a low-level concept we usually avoid.
- *Iterators*: classes that provide sequential access to the elements of containers.
- Iterators in the STL (Savitch 17.3,19.2; Stroustrup 19.1–2) are analogous to pointers to arrays.

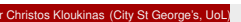

Programming in C++ 27/27

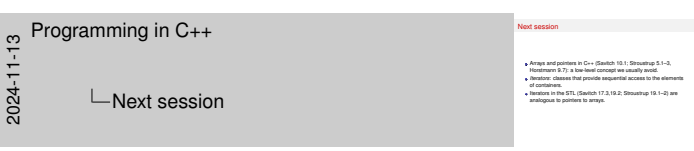

#### **Final Notes – I**

**•** Humans shouldn't have to write the same code over and over for parameters of type **int**, **char**, **float**, **big\_huge\_object**, etc. We have the right to say it once and have it work for any type (any type that makes sense): **GENERIC PROGRAMMING**

**// this is a code \*template\* - T is some name type template <typename T> void swap( T & x, T & y ) {// x & y of the same type T T tmp = x; // calls T's copy-constructor: // T(const T &other)**

**x = y; // calls T's assignment operator: //T & operator=( const T & b ) // "method"**

**y = tmp; // assignment operator again: //T & operator=( const T & b) }**

See also: "Template Classes in C++ tutorial" (https://www.cprogramming.com/tutorial/templates.html)

Strategy: write normal code, then generalize it (easier to debug this way!)

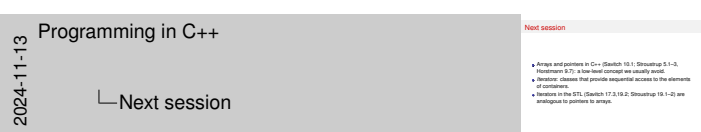

#### **[Final Notes – II](#page-0-0)**

● Java vs C++ implementation strategies (slide 10):

Java produces one version, where **T** has been replaced by **Object** (a pointer to any kind of object) or a class that's sufficiently generic.

- Good:
	- Java checks your generic code (\*).
	- Java doesn't suffer code-bloat only one version of the code in the program.

#### Bad:

- Java doesn't take advantage of the type parameter to specialize the code for that specific type.
- In C++ generic code is instantiated, specialized, and checked when it's used – otherwise it's ignored (and so are [the](#page-7-0) bugs in it).

#### Good:

- Type-specific optimized code!
- [C](#page-7-1)hecks at compile time tha[t the](#page-8-0) [type](#page-8-1) parameter works with this code! (The Java compiler does check but also adds a number of run-time casts (\*) – so you can get a run-time exception in it due to type incompatibility, he, he, he...)
- Bad:
	- No checks when the code isn't used.
- Code-bloat one version for each type parameter.<br>sure" (https://docs.oracle.com/javase/ (\*) "Type erasure" (https://docs.oracle.com) tutorial/java/generics/erasure.html), which leads to a number of "Java restrictions on generic code"

(https://docs.oracle.com/javase/tutorial/java/ generics/restrictions.html). (advanced – not to be assessed – for curious cats only)

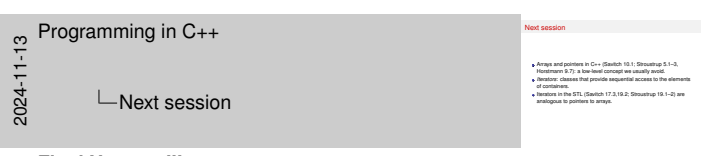

## **Final Notes – III**

- **vector**, **list**, commonality between STL containers (slides 19–21 STL container "inheritance" done manually, for increased speed)
- new template classes from old (slide 22),
- syntax for defining generic member functions outside their generic class (slide 23), and maps (slides 24–25)